# **Block Diagram**

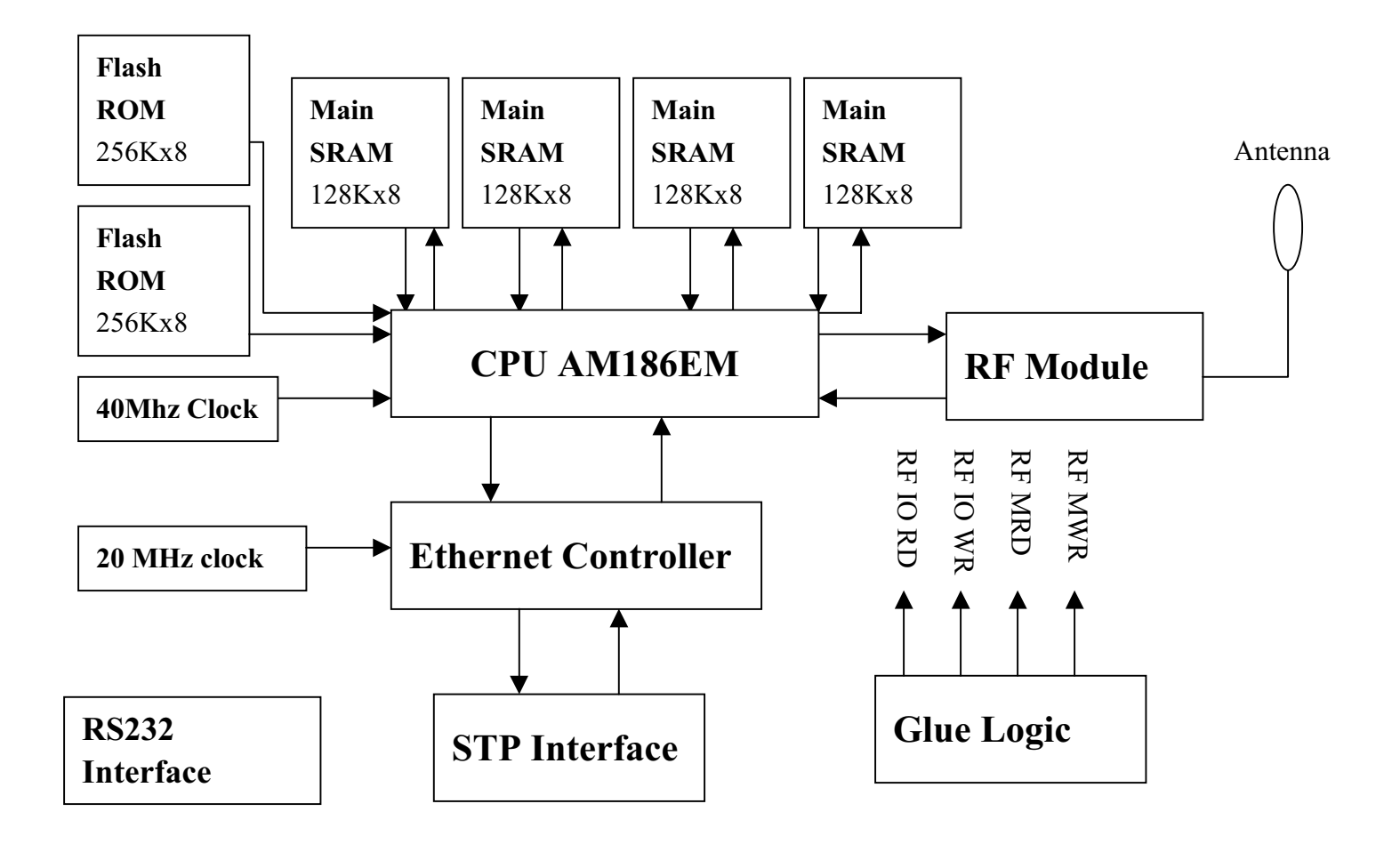

# **Block Description**

#### 1. CPU AM186EM

It is the controller processor unit which is the brain of overall system to executive firmware and features.

#### 2. Flash ROM

The Flash memory pool is to store the POST firmware and MAC code.

## **3. Main SRAM 128Kx8**

Main memory in system is used to store the random data.

## **4. Ethernet Controller**

Ethernet network controller executes the 10Base Ethernet function.

#### 5. 20MHz clock

20Mhz-frequency source supports the Ethernet controller.

#### **6. STP Interface**

Ethernet shielded twisted pair interface.

#### 7. Glue Logic

Glue logic component implements the glue logic.

#### 8.40Mhz Clock

40MHz-frequency clock source generates the timing for overall system.

#### 9. RF Module

Radio front-end card to support the 2.4G FHSS modulation signal

#### 10. RS232 Interface

RS232 Female D-type 9-pin connector.